Ashley Stough Extra Credit for Test 2 03/27/09  $abs90$  5.45(c)

Problem 5.45(c) states:

Consider the discrete time system given by the input/output difference equation  $y[n+1] + 0.9y[n] = 1.9x[n+1]$ 

Compute the output response y[n] to an input of

$$
x[n] = 1 + \sin(\frac{\pi n}{4}) + \sin(\frac{\pi n}{2})
$$

To work this problem, we need some information from parts a and b of 5.45. First off, in part a, it is proven that

$$
h[n] = 1.9(-0.9)^n u[n]
$$

In part b, we computed the frequency response

$$
H(\omega) = \frac{1.9e^{j\omega}}{e^{j\omega} + 0.9}
$$

So, when we get to part c, we can see that  $x[n]$  is a linear equation that can be broken down to smaller, more easily manageable pieces.

$$
x_1[n] = 1
$$

$$
x_2[n] = \sin(\frac{\pi n}{4})
$$

$$
x_3[n] = \sin(\frac{\pi n}{2})
$$

We then use our Common DTFT pairs to calculate  $X(\omega)$  for the three x[n] equations.

$$
X_1(\omega) = \sum_{k=-\infty}^{\infty} 2\pi \delta(\omega - 2\pi k)
$$
  

$$
X_2(\omega) = \sum_{k=-\infty}^{\infty} j\pi [\delta(\omega + \frac{\pi}{4} - 2\pi k) - \delta(\omega - \frac{\pi}{4} - 2\pi k)]
$$
  

$$
X_3(\omega) = \sum_{k=-\infty}^{\infty} j\pi [\delta(\omega + \frac{\pi}{2} - 2\pi k) - \delta(\omega - \frac{\pi}{2} - 2\pi k)]
$$

Then we find our  $Y(\omega)$  by using our different  $X(\omega)$ s multiplied with  $H(\omega)$ . After we have found this, we simplify the equations using several properties found on page 250 in our textbook. The equations used in my solutions below are:

$$
H(\omega)\delta(\omega + c) = H(-\omega)\delta(\omega + c)
$$
  

$$
|H(\omega)| = |H(-\omega)|
$$

and

$$
H(-\omega_0) = |H(\omega_0)| e^{-j\angle H(\omega_0)}
$$
  

$$
H(\omega_0) = |H(\omega_0)| e^{j\angle H(\omega_0)}
$$

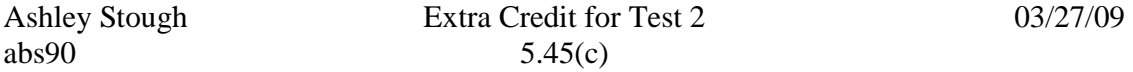

The first equation is used to find what value to plug into  $H(\omega)$  in all three sections of Y( $\omega$ ). The second one is used in the second and third sections of Y( $\omega$ ) to help simplify the expressions so that we can use our inverse DTFT pairs. Below is the solution to the problem, followed by Matlab code and graphs that support the solution.

$$
Y_1(\omega) = H(\omega)X_1(\omega)
$$
  
\n
$$
= \sum_{k=-\infty}^{\infty} 2\pi H(\omega)\delta(\omega - 2\pi k)
$$
  
\n
$$
= \sum_{k=-\infty}^{\infty} 2\pi H(0)\delta(\omega - 2\pi k)
$$
  
\n
$$
= \sum_{k=-\infty}^{\infty} 2\pi \delta(\omega - 2\pi k)
$$
  
\nTherefore,  
\n
$$
y_1[n] = 1
$$
  
\n
$$
Y_2(\omega) = H(\omega)X_2(\omega)
$$
  
\n
$$
= \sum_{k=-\infty}^{\infty} j\pi [H(\omega)\delta(\omega + \frac{\pi}{4} - 2\pi k) - H(\omega)\delta(\omega - \frac{\pi}{4} - 2\pi k)]
$$
  
\n
$$
= \sum_{k=-\infty}^{\infty} j\pi [H(\frac{-\pi}{4})\delta(\omega + \frac{\pi}{4} - 2\pi k) - H(\frac{\pi}{4})\delta(\omega - \frac{\pi}{4} - 2\pi k)]
$$
  
\n
$$
= \sum_{k=-\infty}^{\infty} j\pi [H(\frac{-\pi}{4})e^{-j\angle H(\frac{\pi}{4})}\delta(\omega + \frac{\pi}{4} - 2\pi k) - [H(\frac{\pi}{4})e^{j\angle H(\frac{\pi}{4})}]
$$

$$
= \sum_{k=-\infty}^{\infty} j\pi [|H(\frac{-\pi}{4})|e^{-j\angle H(\frac{\pi}{4})}\delta(\omega + \frac{\pi}{4} - 2\pi k) - |H(\frac{\pi}{4})|e^{-j\angle H(\frac{\pi}{4})}\delta(\omega - \frac{\pi}{4} - 2\pi k)]
$$
  
= |H(\frac{\pi}{4})|\sum\_{k=-\infty}^{\infty} j\pi [e^{-j\angle H(\frac{\pi}{4})}\delta(\omega + \frac{\pi}{4} - 2\pi k) - e^{-j\angle H(\frac{\pi}{4})}\delta(\omega - \frac{\pi}{4} - 2\pi k)]

 $2\pi k$ )]

 $2\pi k$ )]

, *Therefore*

$$
y_2[n] = H(\frac{\pi}{4})|\sin(\frac{\pi n}{4} + \angle H(\frac{\pi}{4}))
$$
  
= 1.082 sin( $\frac{\pi n}{4}$  + 0.371)

Ashley Stough Extra Credit for<br>abs90 5.45(c)

$$
Y_3(\omega) = H(\omega)X_3(\omega)
$$
  
\n
$$
= \sum_{k=-\infty}^{\infty} j\pi [H(\omega)\delta(\omega + \frac{\pi}{2} - 2\pi k) - H(\omega)\delta(\omega - \frac{\pi}{2} - 2\pi k)]
$$
  
\n
$$
= \sum_{k=-\infty}^{\infty} j\pi [H(\frac{-\pi}{2})\delta(\omega + \frac{\pi}{2} - 2\pi k) - H(\frac{\pi}{2})\delta(\omega - \frac{\pi}{2} - 2\pi k)]
$$
  
\n
$$
= \sum_{k=-\infty}^{\infty} j\pi [H(\frac{-\pi}{2})|e^{-j\angle H(\frac{\pi}{2})}\delta(\omega + \frac{\pi}{2} - 2\pi k) - |H(\frac{\pi}{2})|e^{j\angle H(\frac{\pi}{2})}\delta(\omega - \frac{\pi}{2} - 2\pi k)]
$$
  
\n
$$
= |H(\frac{\pi}{2})|\sum_{k=-\infty}^{\infty} j\pi [e^{-j\angle H(\frac{\pi}{2})}\delta(\omega + \frac{\pi}{2} - 2\pi k) - e^{j\angle H(\frac{\pi}{2})}\delta(\omega - \frac{\pi}{2} - 2\pi k)]
$$
  
\nTherefore,  
\n
$$
y_3[n] = |H(\frac{\pi}{2})| \sin(\frac{\pi n}{2} + \angle H(\frac{\pi}{2}))
$$

$$
y_3[n] = H(\frac{1}{2})|\sin(\frac{1}{2} + \angle H(\frac{1}{2})|)
$$
  
= 1.414 sin( $\frac{m_1}{2}$  + 0.733)

When you put all three y[n] equations together, you get the output response .0 733) 2  $(0.371) + 1.414 \sin($ 4  $y[n] = 1 + 1.082 \sin(\frac{\pi n}{4} + 0.371) + 1.414 \sin(\frac{\pi n}{3} +$ 

```
Ashley Stough Extra Credit for Test 2 03/27/09
abs90 5.45(c)
Matlab Code: 
\gg n=0:0.5:150;
\gg x=1+sin((pi*n)/4)+sin((pi*n)/2);
\gg for k=1:15;
h(k)=1.9*(-0.9)^{\wedge}(k-1);end; 
\gg z=conv(x,h);
\gg stem(z)
\Rightarrow y=1+(1.08214*sin(((pi*n)/4)+0.370902))+(1.41421*sin(((pi*n)/2)+0.732815));
\gg stem(y)
>> hold 
Current plot held 
\gg stem(z)
```
Extra Credit for Test 2 03/27/09 Ashley Stough Extra Credit for abs90 5.45(c)

Matlab Pictures:

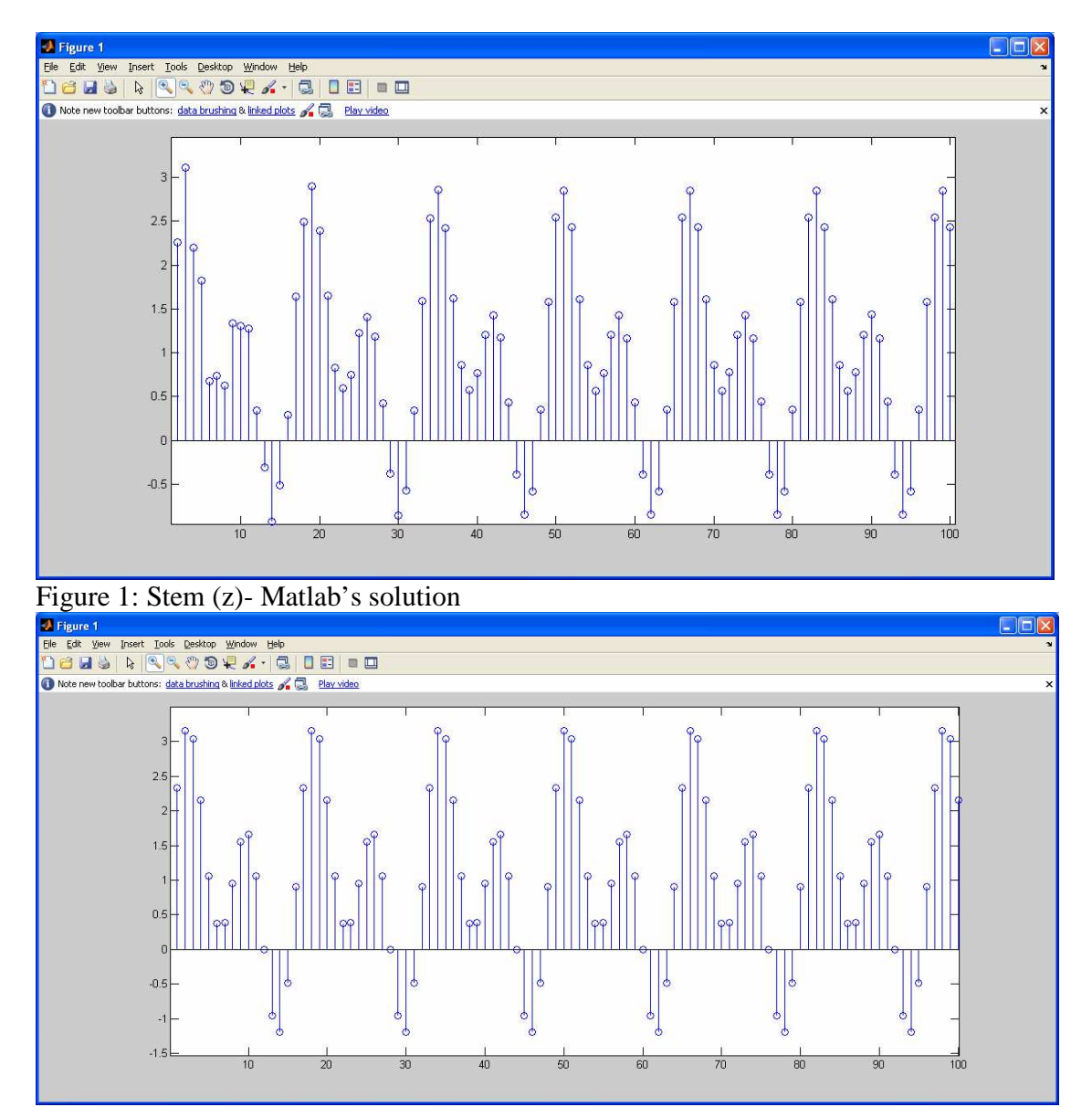

Figure 2: Stem (y)- My solution

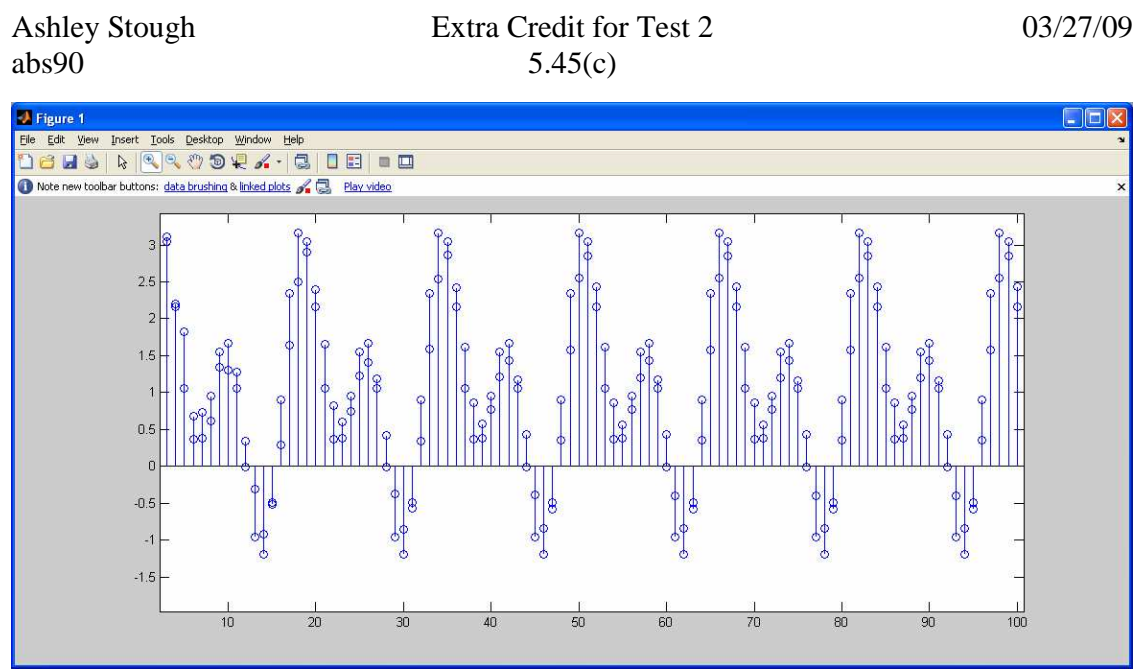

Figure 3: Both Graphs Overlapping With Only Minor Differences